# estpassportQ&A

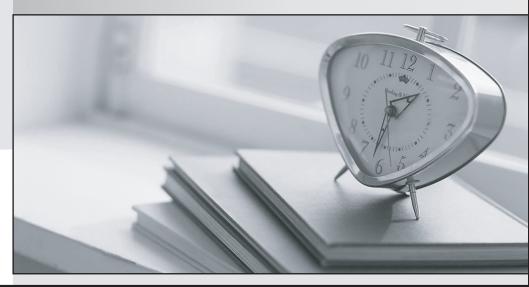

Bessere Qualität , bessere Dienstleistungen!

We offer free update service for one year Http://www.testpassport.ch

## Exam : 2V0-631

Title: VMware CertifiedProfessional 6 – CloudManagement andAutomation Beta Exam

### Version : DEMO

1. The Goal Navigator assists administrators in which two ways? (Choose two.)

- A. Lists all the steps to complete the tasks.
- B. Lists all the prerequisites to complete the task.
- C. Validates that a task has been successfully completed.
- D. Provides details on how to complete the forms for a task.

#### Answer: A, B

2. How can an administrator make a commonly used development environment available for end-users to deploy?

- A. Use vCenter Server templates to deploy the virtual machines needed for the service.
- B. Use the Service Catalog to publish the virtual machines needed for the service.
- C. Use the vCloud Connector to deploy the virtual machines needed for the service.
- D. Use vRealize Application Services to deploy the virtual machines needed for the service.

#### Answer: B

3.Senior IT leadership wants information to help determine workload placement and tradeoffs between buying new hardware or using a public cloud provider.

What VMware product provides that information?

- A. vRealize Business
- B. vCenter Chargeback
- C. vCenter Configuration Manager
- D. vRealize Operations

#### Answer: A

4.What vRealize Automation feature uses a library of standard components, or services, to automate and manage the update life cycle of deployments?

- A. Application Services
- B. Service Catalog
- C. Orchestrator
- D. Advanced Service Designer
- Answer: A

5.An administrator needs to account for the daily cost of operating a virtual machine as well as the cost of the software deployed on the virtual machine.

What action should the administrator take in vRealize Automation to provide the needed information?

- A. Assign a Blueprint Cost to the virtual machine blueprint.
- B. Assign a vRealize Business Operation Cost to the virtual machine blueprint.
- C. Assign a Daily Compute Cost to the virtual machine blueprint.
- D. Assign a vRealize Business Usage Cost to the virtual machine blueprint.

#### Answer: A